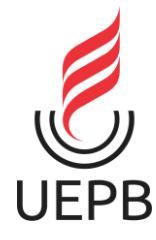

## **UNIVERSIDADE ESTADUAL DA PARAÍBA CAMPUS I CENTRO DE CIÊNCIAS E TECNOLOGIA DEPARTAMENTO DE COMPUTAÇÃO CURSO DE BACHARELADO EM CIÊNCIA DA COMPUTAÇÃO**

**MATHEUS DE OLIVEIRA SOUSA**

# **SISTEMA MULHERES DE PEITO: UMA FERRAMENTA PARA O ACOMPANHAMENTO E IDENTIFICAÇÃO DE CÂNCER DE MAMA**

**CAMPINA GRANDE**

**2023**

## MATHEUS DE OLIVEIRA SOUSA

# **SISTEMA MULHERES DE PEITO:UMA FERRAMENTA PARA O ACOMPANHAMENTO E IDENTIFICAÇÃO DE CÂNCER DE MAMA**

Trabalho de Conclusão de Curso de Graduação apresentado ao Curso de Ciência da Computação do Centro de Ciência e Tecnologia da Universidade Estadual da Paraíba, como requisito parcial à obtenção do título de Bacharel em Ciência da Computação.

**Orientador:** Prof. Dr. Paulo Eduardo e Silva Barbosa

**CAMPINA GRANDE 2023**

É expressamente proibido a comercialização deste documento, tanto na forma impressa como eletrônica. Sua reprodução total ou parcial é permitida exclusivamente para fins acadêmicos e científicos, desde que na reprodução figure a identificação do autor, título, instituição e ano do trabalho.

> S725s Sousa, Matheus de Oliveira. Sistema mulheres de peito [manuscrito] : uma ferramenta para o acompanhamento e identificação de câncer de mama / Matheus de Oliveira Sousa. - 2023. 32 p. : il. colorido. Digitado. Trabalho de Conclusão de Curso (Graduação em Ciência da Computação) - Universidade Estadual da Paraíba, Centro de Ciências e Tecnologia, 2023. "Orientação : Prof. Dr. Paulo Eduardo e Silva Barbosa, Departamento de Computação - CCT. " 1. Câncer de mama. 2. Sistema web. 3. Desenvolvimento de software. I. Título 21. ed. CDD 005 Elaborada por Geovani S. de Oliveira - CRB - 15/1009 Biblioteca

> > **Central** BC/UEPB

#### MATHEUS DE OLIVEIRA SOUSA

### **SISTEMA MULHERES DE PEITO: UMA FERRAMENTA PARA O ACOMPANHAMENTO E IDENTIFICAÇÃO DE CÂNCER DE MAMA**

Trabalho de Conclusão de Curso de Graduação apresentado ao Curso de Ciência da Computação do Centro de Ciência e Tecnologia da Universidade Estadual da Paraíba, como requisito parcial à obtenção do título de Bacharel em Ciência da Computação.

Aprovada em: 30 / Novembro / 2023.

**BANCA EXAMINADORA**

Faulo Pr

Prof. Dr. Paulo Eduardo e Silva Barbosa (CCT/UEPB) Orientador(a)

emi

Profa. Dra. Katia Elizabete Galdino (CCT/UEPB) Examinador(a)

Lide Tr

Prof. Dr. Misael Elias de Morais (CCT/UEPB) Examinador(a)

#### **RESUMO**

O câncer de mama é a neoplasia mais comum entre mulheres em todo o mundo, e sua detecção prematura desempenha um papel crucial na eficácia do tratamento. Diante desse problema, este trabalho visa a realização do desenvolvimento de um sistema web, consistindo em um software destinado ao auxílio de profissionais de saúde no acompanhamento do tratamento do câncer de mama, viabilizando o tratamento precoce e a melhoria no trabalho de detecção de casos. O objetivo é oferecer funcionalidades que permitam o cadastro de pacientes, o registro de consultas e exames, a exibição do histórico, a análise de resultados de exames e alertas para pacientes e profissionais de saúde. Além disso, são abordados os requisitos e especificações técnicas relacionados a implementação do software, para que sua operação seja facilmente compreendida. O projeto tem como meta contribuir para a melhoria do acompanhamento e tratamento da saúde da mulher, o aprimoramento do trabalho de médicos e a eficiência do sistema de saúde.

Palavras-chave: câncer de mama; sistema web; desenvolvimento de software.

## **ABSTRACT**

Breast cancer is the most common neoplasm among women worldwide, and its early detection plays a crucial role in the effectiveness of treatment. Faced with this issue, this project aims to develop a web-based system, consisting of software intended to assist healthcare professionals in monitoring breast cancer treatment, enabling early intervention and improvement in case detection work. The goal is to provide functionalities that allow patient registration, recording of appointments and examinations, display of medical history, analysis of examination results, and alerts for both patients and healthcare providers. Additionally, the project addresses requirements and technical specifications related to the software implementation, ensuring its operation is easily understood. The project's objective is to contribute to enhancing women's health monitoring and treatment, improving physicians' work, and increasing the efficiency of the healthcare system.

Keywords: breast cancer; web-based system; software development.

# **LISTA DE ILUSTRAÇÕES**

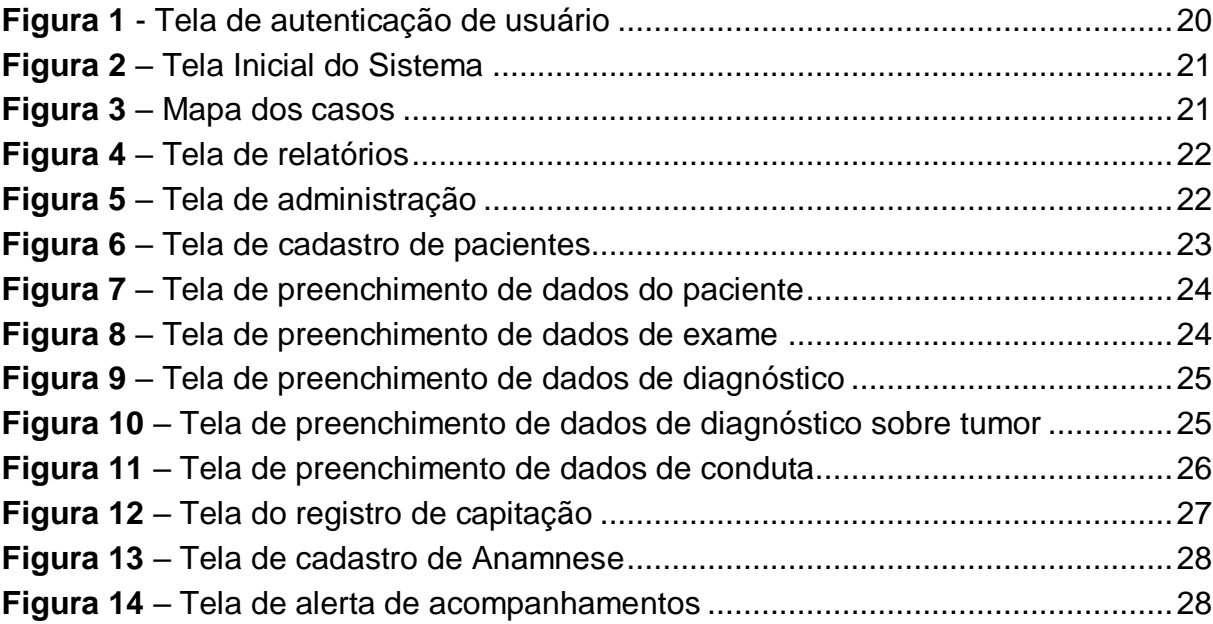

## **LISTA DE QUADROS**

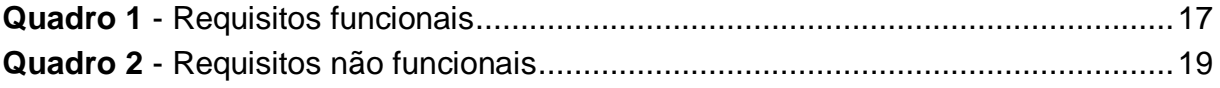

## **SUMÁRIO**

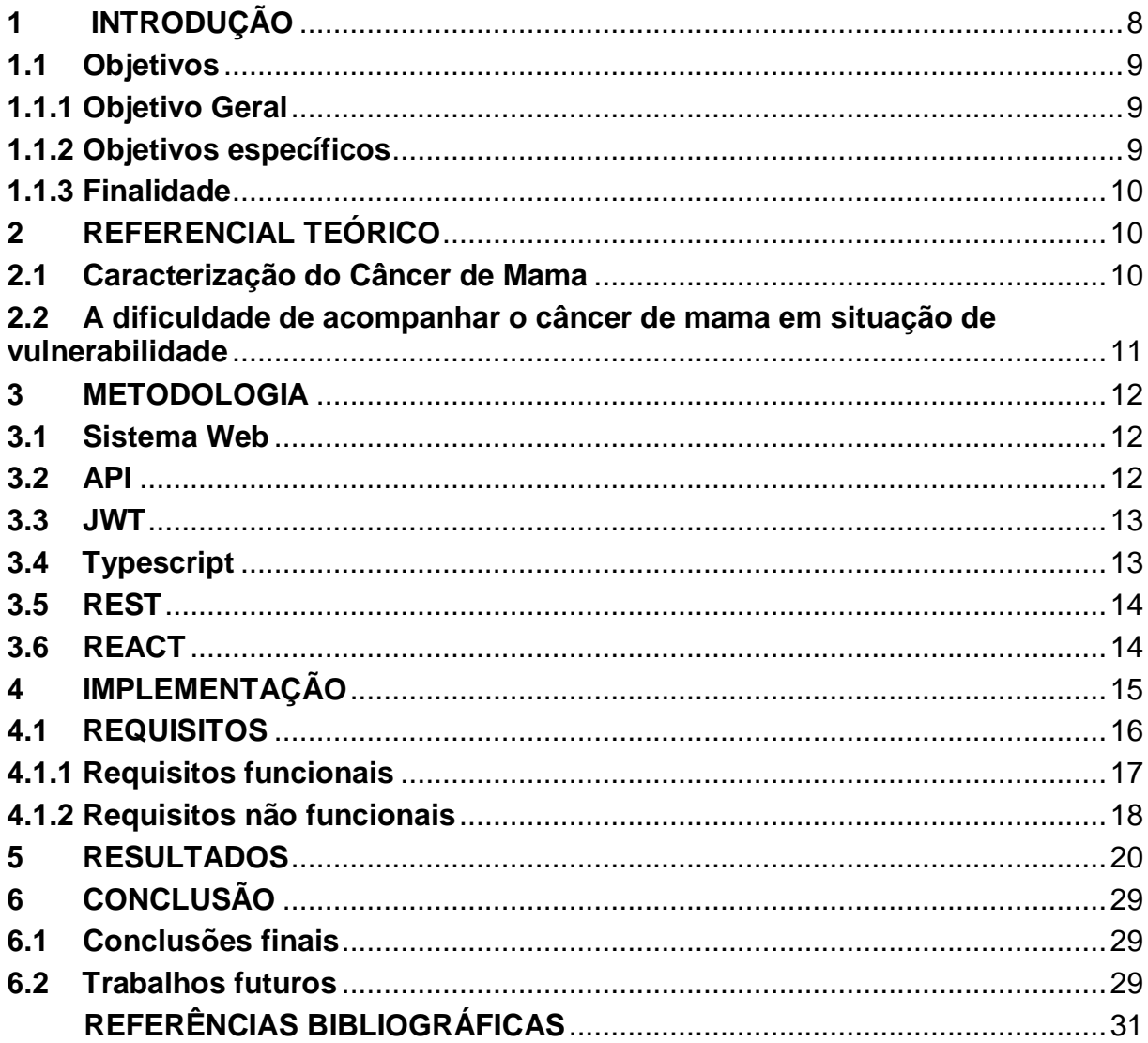

### <span id="page-9-0"></span>**1. INTRODUÇÃO**

O câncer de mama é atualmente um grave problema de saúde pública, sendo o tipo de câncer mais comum entre mulheres. De acordo com o Instituto Nacional do Câncer (INCA, 2020), aproximadamente 2,3 milhões de casos de câncer de mama ocorrem anualmente no mundo. No Brasil, o cenário não é diferente, visto que o câncer de mama também é a principal causa de morte por neoplasia nas mulheres em todas as regiões do país, exceto na região Norte (INCA, 2022).

O câncer de mama é uma condição muito complexa que pode ser influenciada por diversos fatores de risco, incluindo idade, densidade mamária, idade da menarca, idade da menopausa, predisposição genética, entre outros. (Abreu e Koifman, 2020).

No Brasil, houve um aumento de casos da doença devido ao envelhecimento da população, a mudança de hábitos de vida, tornando o tratamento da condição mais difícil e inacessível, já que o número de casos é maior do que o sistema público de saúde é capaz de gerenciar. Apesar do avanço da disponibilização de diagnósticos por meio de mamografias e diversos outros tipos de tratamento, este tipo de câncer ainda possui um alto número de fatalidades, principalmente, devido ao início tardio de seu tratamento. (Souza, Grando, Couto, 2008).

O principal desafio para a existência de um tratamento efetivo do câncer de mama, é fazer com que a doença seja descoberta ainda em seu estágio inicial, ou ao menos, descoberta, já que muitas vezes estes casos passam despercebidos. Quando diagnosticado em seus estágios iniciais, o câncer de mama oferece maiores chances de cura, porém devido a dificuldade de acesso aos exames necessários, muitas mulheres acabam não detectando a presença do câncer até que a doença já esteja bem avançada. Com a sobrecarga do sistema de saúde, além da dificuldade de acesso aos cuidados necessários, devido a questões sociodemográficas, a detecção desses casos pode ser um desafio tão complexo quanto seu tratamento (Gebrim, 2016).

Neste cenário surgiu o projeto Mulheres de Peito, com o propósito de oferecer a mulheres que enfrentam desafios de acesso à mamografia e consultas no estado da Paraíba, proporcionando a oportunidade da realização de um tratamento adequado. Diante da considerável dificuldade na obtenção de exames e da falta de recursos para acompanhamentos e biópsias enfrentadas por pessoas em situação de

vulnerabilidade, este projeto visa não apenas mitigar as disparidades no acesso aos cuidados de saúde, mas também prover suporte ao rastreamento de casos e ao encaminhamento propício ao tratamento, contribuindo para a efetividade do sistema de saúde e reduzindo as consequências da doença.

O projeto Mulheres de Peito se destaca na busca pelo rastreamento dos casos de câncer de mama, tendo como objetivo, permitir que profissionais de saúde acompanhem o progresso do tratamento de mulheres, identificando sinais e sintomas que possam indicar a presença da doença. Os dados coletados pelo projeto, contribuíram para a detecção de diversos casos que outrora teriam passado despercebidos pelo sistema de saúde.

É para auxiliar nesse trabalho, que se faz necessária a implementação de um software, que permita esta função ser realizada de maneira mais simplificada e unificada, promovendo um impacto ainda maior na melhoria da progressão do tratamento da doença.

### <span id="page-10-0"></span>**1.1. Objetivos**

#### <span id="page-10-1"></span>**1.1.1 Objetivo Geral**

O objetivo deste trabalho é desenvolver o sistema Mulheres de Peito, uma aplicação web modular e expansível, a fim de permitir médicos e profissionais da área de saúde acompanharem o desenvolvimento de casos confirmados e suspeitos de câncer de mama na Paraíba, propiciando o encaminhamento ao tratamento mais efetivo, consequentemente, aumentando as chances de progressão e cura.

#### <span id="page-10-2"></span>**1.1.2 Objetivos específicos**

- Apresentar uma revisão bibliográfica sobre o problema do câncer de mama, seus impactos e a dificuldade para a realização de tratamentos;
- Criação da documentação necessária para a realização do desenvolvimento da aplicação;
- Desenvolver um sistema de integração *front* e *back end* que seja rápido e fácil de se utilizar;
- Permitir o acompanhamento de informações dos casos que passaram pelo sistema a fim de gerar dados para estudo;

#### <span id="page-11-0"></span>**1.1.3 Finalidade**

Desenvolver um sistema Web com o intuito de permitir médicos e profissionais de saúde acompanharem casos suspeitos e confirmados de câncer de mama, permitindo o rastreamento dos pacientes durante seu tratamento, além armazenar os dados obtidos para gerar estatísticas e gráficos sobre a prevalência da doença nos locais de atuação, permitindo aos profissionais relatarem e estudarem as informações obtidas para melhorarem ainda mais o acompanhamento desta doença.

A Primeira fase deste projeto consiste na realização de uma pesquisa bibliográfica, essa etapa propicia o entendimento da problemática que o software proposto tem o objetivo de solucionar. Dessa forma, serão apresentados os conceitos fundamentais sobre o problema do rastreamento de dados do câncer de mama bem como a importância do seu tratamento, fornecendo uma base sólida para o subsequente desenvolvimento do programa.

## <span id="page-11-1"></span>**2. REFERENCIAL TEÓRICO**

Neste capítulo, denota-se os conceitos e tecnologias que desempenham um papel central neste trabalho. Através desta fundamentação teórica desenvolve-se as bases sólidas que sustentam toda a pesquisa e desenvolvimento subsequentes. A compreensão aprofundada desses conceitos e tecnologias fornece um contexto essencial para o estudo, além de permitir uma análise crítica e informativa das escolhas e abordagens adotadas ao longo do projeto.

#### <span id="page-11-2"></span>**2.1 Caracterização do Câncer de Mama**

O câncer de mama se origina principalmente nas glândulas mamárias ou nos ductos que realizam o transporte do leite. É uma das formas mais prevalentes de câncer em mulheres, mas também pode afetar os homens em casos mais raros (INCA, 2023).

O desenvolvimento do câncer de mama está associado principalmente à idade avançada, história familiar e pessoal, características reprodutivas, estilo de vida e fatores ambientais (Silva e Riul, 2011).

Segundo a Fiocruz (2022), outros fatores de risco para o câncer de mama incluem, histórico familiar de câncer de mama, predisposição genética, exposição a hormônios, obesidade, consumo de álcool e radiação ionizante.

O diagnóstico precoce é essencial para o tratamento bem-sucedido da condição, isso geralmente envolve exames de imagem, como mamografia para confirmação do diagnóstico. Dessa forma, quanto mais cedo for descoberto o problema, maiores são as chances de recuperação (Molina, Dalben , De Luca, 2022).

## <span id="page-12-0"></span>**2.2 A dificuldade de acompanhar o câncer de mama em situação de vulnerabilidade**

Para mulheres em situação de vulnerabilidade, a falta de recursos e a dificuldade de acesso ao Sistema Único de Saúde (SUS) frequentemente se traduz em dificuldades para realizar exames de rotina, como a mamografia, uma ferramenta essencial para a detecção precoce do câncer de mama. A escassez de informações sobre a importância do rastreamento e a ausência de programas de acompanhamento adequados contribuem para o desconhecimento e, consequentemente, para o diagnóstico tardio, o que pode dificultar consideravelmente o tratamento (Araújo e Rechmann, 2021).

Segundo Tortajada, Oliveira e Massuda (2016), as condições de vida e o nível socioeconômico têm uma relação muito significativa com os fatores de prevenção do câncer de mama. Muitas vezes estes fatores resultam em limitações de acesso a serviços médicos, incluindo consultas regulares e acompanhamento médico. A falta de conscientização, a desinformação e o estigma em torno da doença também desempenham um papel crucial, desencorajando mulheres vulneráveis a procurarem assistência médica quando necessário.

Diante desses desafios complexos, é essencial implementar medidas que abordem não apenas as barreiras financeiras, mas também as questões geográficas, educacionais e estruturais que causam a dificuldade na identificação e tratamento do câncer de mama entre mulheres em situação de vulnerabilidade. Projetos como o Mulheres de Peito desempenham um papel vital na superação dessas barreiras.

#### <span id="page-13-0"></span>**3. METODOLOGIA**

A abordagem adotada neste estudo tem como objetivo desenvolver uma resposta capaz de auxiliar na questão do acompanhamento de pacientes com suspeita ou diagnóstico confirmado de câncer de mama.

A etapa seguinte consiste do desenvolvimento da aplicação, iniciada com a especificação de requisitos funcionais e não funcionais, que servem como base para o programa, essa etapa é essencial pois permite a definição clara do escopo que o software deve abranger e também serve como um guia de desenvolvimento para ajudar a entender as funcionalidades específicas que serão implementadas.

#### <span id="page-13-1"></span>**3.1 Sistema Web**

Sistemas web são aplicações online acessadas através de navegadores de internet, são hospedados remotamente, oferecem interfaces fáceis de se utilizar, além de não necessitar de nenhum tipo de instalação ou configuração prévia, facilitando o manuseio do usuário. Sistemas web são acessíveis a partir de qualquer aparelho que possui conexão com a internet, permitindo disponibilidade contínua do produto aos seus usuários, tornando-os ideais para tarefas variadas em ambientes remotos (Dissanayake,Nakala,Kapila, 2017).

#### <span id="page-13-2"></span>**3.2 API**

API (Interfaces de Programação de Aplicativos) é um conjunto de protocolos que permitem a realização da comunicação entre diferentes componentes de um software. Através de APIs é possível interagir com os recursos dos sistemas como bancos de dados e dispositivos promovendo a integração de diferentes plataformas.

As API's permitem construir um ecossistema de aplicativos interconectados e oferecer aos desenvolvedores uma forma de unir partes separadas de um software, evitando a criação de sistemas monolíticos e permitindo a desenvolvedores trabalharem em diferentes áreas do desenvolvimento de forma separada, mas com facilidade de integrar todas as partes (AMAZON, 2023).

No contexto dos sistemas web, as API's são utilizadas para permitir a comunicação entre o *front-end* e o *back-end*, através de rotas estabelecidas permitindo a troca de informação instantânea.

#### <span id="page-14-0"></span>**3.3 JWT**

Conforme OKTA(2023), o JWT(JSON Web Token) é uma tecnologia utilizada para garantir a segurança de informações de um software, transmitindo esses dados de forma segura entre partes a partir de um objeto JSON.

Utilizado principalmente para realização de autenticação de contas. O JWT baseia-se em um token que contém as informações compactadas em um payload, o JWT é especialmente popular principalmente entre os serviços web já que uma vasta maioria desses serviços utiliza alguma forma de autenticação onde a segurança desses dados é de fundamental importância.

Um JWT é estruturado por três partes principais: O cabeçalho, a carga útil e a assinatura. O cabeçalho é responsável por carregar as informações sobre o tipo de token e tipo de criptografia que está sendo utilizada. A carga útil possui em seu corpo os dados que serão transmitidos e utilizados efetivamente pelo software, uma vez que a carga útil é descriptografada é possível acessar a suas informações como os dados de autenticação de usuário ou autorizações específicas ou até mesmo dados específicos como dados de ID do objeto transmitido. A assinatura contém uma chave secreta para a garantia de que o token não seja alterado (Mahindrakar, 2020).

#### <span id="page-14-1"></span>**3.4 Typescript**

O Typescript é uma linguagem de programação, projetada como uma extensão de Javascript, a linguagem vem ganhando muita popularidade principalmente no meio do desenvolvimento WEB por possuir segurança e estabilidade, e de reduzir a chance de falhas relacionadas a tipagem, e de ser fácil de ser implementada em projetos de grande complexidade (TYPESCRIPT,2023).

O fato de o Typescript ter se originado do Javascript faz com que exista uma facilidade na integração e migração de sistemas web, já que a linguagem Typescript é amplamente utilizada neste meio, assim, isto simplifica a integração de código de

terceiros e facilita o desenvolvimento em múltiplas plataformas, além de permitir uma adaptação mais simples para os desenvolvedores.

A grande diferença do Typescript em relação ao Javascript é a tipagem estática, isto é, os tipos das variáveis devem ser declarados explicitamente, isso evita erros de programação como a tentativa de operar dados incompatíveis, o que contribui para um código com menos erros (Bierman,Abadi,Torgesen, 2014).

#### <span id="page-15-0"></span>**3.5 REST**

A arquitetura REST (Representational State Transfer) é um conjunto de princípios e diretrizes utilizados para a construção de serviços web e sistemas distribuídos. Existem diversos critérios que definem a estrutura REST, como propiciar o estabelecimento de uma comunicação *stateless*, isso significa que as solicitações feitas ao servidor já possuem todas as informações necessárias para atender a solicitação, o que remove a necessidade de uma conexão contínua entre as partes (RICHARDS, 2006).

A principal ideia por trás da REST é a simplicidade e o uso eficiente dos recursos da web, utiliza o padrão HTTP por meio da URL, como GET, POST,PUT e DELETE, isso resulta em APIs que são intuitivas, fáceis de entender e altamente interoperáveis (REDHAT, 2023).

Outro conceito importante é a representação dos recursos em diferentes formatos, geralmente usando JSON ou XML. Isso permite que os clientes e servidores se comuniquem de maneira eficaz, independentemente das tecnologias e linguagens de programação utilizadas (REDHAT, 2023).

#### <span id="page-15-1"></span>**3.6 REACT**

React é definido como uma biblioteca baseada em *JavaScript* de código aberto utilizada para criação de interfaces gráficas, criada primeiramente para o desenvolvimento de sistemas web, a plataforma react se expandiu permitindo a criação de interfaces para diversos dispositivos. O React se tornou uma escolha popular por facilitar o desenvolvimento de aplicações web em vários aspectos, como a reação instantânea a alterações na estrutura da página. O react utiliza a estrutura de modelos reutilizáveis, permitindo ao programador encapsular seu código em

pequenas partes, dessa forma montando a página sem código repetido. Além disso, o React permite a integração de outras bibliotecas que facilitam o desenvolvimento, permitindo a utilização de funcionalidades prontas, que necessitam de muitas linhas de código. (REACT, 2023).

#### <span id="page-16-0"></span>**4. IMPLEMENTAÇÃO**

Neste capítulo aborda-se os métodos e ferramentas utilizados para a realização do desenvolvimento do sistema Mulheres de Peito. Apresenta-se os requisitos funcionais e não funcionais que guiam a implementação do sistema, bem como as metodologias utilizadas para a realização das funções. Além disso, discute-se sobre as ferramentas e tecnologias empregadas para o desenvolvimento da aplicação.

A arquitetura escolhida para o *back-end* da aplicação baseia-se na separação de serviços, o que promove maior independência das partes do sistema, evitando falhas e facilitando o desenvolvimento, dessa forma, a separação dos serviços de autenticação, e de manuseamento de dados promove a segurança, já que dados confidenciais são tratados de forma mais rígida em um serviço diferente.

Um aspecto fundamental dessa arquitetura é a divisão clara de responsabilidades entre os diferentes serviços. Dois serviços principais foram estabelecidos: o serviço de autenticação e o serviço de gerenciamento de dados. O serviço de autenticação é responsável por autenticar usuários, possibilitando que profissionais de saúde, médicos e navegadores acessem o sistema com permissões apropriadas. O serviço de gerenciamento de dados lida com a captura, armazenamento e recuperação de informações relacionadas a pacientes, exames e acompanhamentos.

Uma abordagem de API REST foi adotada para a comunicação entre o *frontend* e o *back-end*. Isso permite que os dados sejam transmitidos de forma eficiente e padronizada, garantindo a interoperabilidade com diferentes componentes do sistema.

Os modelos de dados foram organizados para atender às necessidades da aplicação, os objetos principais incluem Usuários (médicos, navegadores ou profissionais de saúde), Capturas (que representam dados iniciais de pacientes), Acompanhamentos (que registram o histórico médico dos pacientes), Exames (que contêm informações sobre os resultados dos exames realizados) e Pacientes (que são associados a usuários e contêm informações detalhadas sobre a saúde e o

histórico médico de cada paciente). Essa estrutura permite uma organização eficiente dos dados, facilitando o acompanhamento individualizado de cada paciente e o monitoramento de seu histórico de saúde e tratamento.

O sistema de alertas, funciona a partir de rotinas realizadas no *back-end*, essas rotinas podem ter seu tempo de execução alterados dependendo das necessidades do usuário,sendo essas rotinas são responsáveis pelo monitoramento dos dados dos pacientes, então analisa fatores como: a mudança no estado do paciente, o tempo até o retorno médico ou o avanço entre diferentes estágios do tratamento e com base nisso, retorna alertas para o médico, dessa forma, os usuários estarão sempre informados das informações mais urgentes, sem ter que necessariamente consultar uma grande base de dados manualmente.

O sistema atribui cada paciente a usuários determinados, a aplicação garante que apenas profissionais de saúde autorizados tenham acesso aos dados de seus pacientes. Além disso, os exames realizados são associados aos respectivos acompanhamentos, permitindo um registro completo do histórico médico.

A escolha de uma arquitetura baseada na utilização de diferentes serviços, a utilização de tecnologias modernas e a organização cuidadosa dos dados tornam o *back-end* da aplicação Mulheres de Peito um componente robusto e confiável, contribuindo significativamente para a missão de detecção precoce e acompanhamento eficaz do câncer de mama.

## <span id="page-17-0"></span>**4.1 REQUISITOS**

Neste capítulo, apresenta-se os requisitos que compõem o sistema Mulheres de Peito. A criação dos requisitos é um passo fundamental no desenvolvimento de software, pois permite a visualização das funcionalidades específicas a serem realizadas pelo sistema, incluindo o comportamento esperado e as formas com qual irá interagir com o usuário. Os requisitos funcionais descrevem as funções específicas que o sistema irá prover, além de possíveis interações. Já os requisitos não funcionais se referem às características gerais do sistema, como o desempenho de execução, detalhes de segurança e privacidade, usabilidade e escalabilidade. A compreensão completa desses requisitos é fundamental para o desenvolvimento de um sistema sólido capaz de atender as especificações necessárias.

Para a criação dos requisitos, houve um auxílio contínuo dos profissionais de saúde participantes do projeto Mulheres de Peito, a opinião deles foi fundamental para se planejar o desenvolvimento de um software que fosse capaz de atender as necessidades requisitadas com sucesso.

## <span id="page-18-1"></span>**4.1.1 Requisitos funcionais**

No Quadro 1 apresenta-se os requisitos funcionais, descrevendo as funções e os comportamentos do sistema

<span id="page-18-0"></span>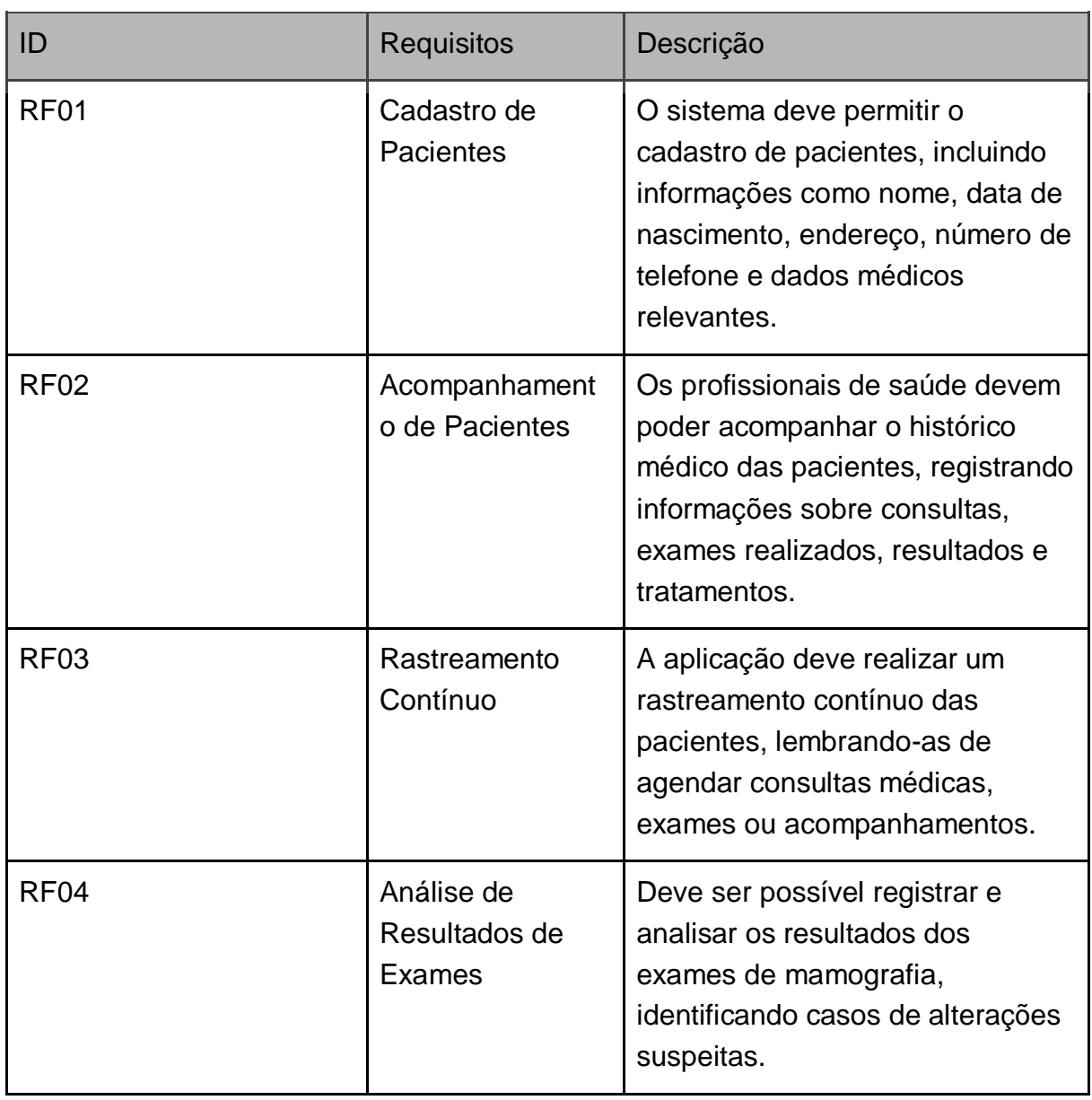

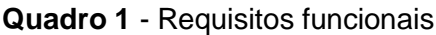

| <b>RF05</b>      | Notificações e<br>Alertas    | O sistema deve ser capaz de<br>enviar notificações e alertas aos<br>usuários permitindo uma forma de<br>acompanhamento mais prática.                                                     |  |
|------------------|------------------------------|----------------------------------------------------------------------------------------------------|--|
| <b>RF06</b>      | Acesso Seguro                | O acesso ao sistema deve ser<br>protegido por autenticação,<br>garantindo a privacidade e a<br>segurança das informações dos<br>pacientes.                                               |  |
| RF <sub>07</sub> | Relatórios e<br>Estatísticas | Deve ser possível gerar relatórios<br>e estatísticas sobre o<br>desempenho do programa,<br>incluindo o número de pacientes<br>atendidos, resultados de exames<br>e eficácia na detecção. |  |
| <b>RF08</b>      | Acesso Remoto                | Deve ser possível acessar o<br>sistema de forma remota,<br>permitindo que profissionais de<br>saúde acompanhem e atualizem<br>informações mesmo fora do local<br>de trabalho.            |  |

Fonte: Desenvolvido pelo autor (2023)

## <span id="page-19-0"></span>**4.1.2 Requisitos não funcionais**

No Quadro 2 apresenta-se os requisitos não funcionais, descrevendo as características não relacionadas a funcionalidades específicas do sistema.

<span id="page-20-0"></span>

| ID                | <b>Requisitos</b>      | Descrição                                                                                                    |  |  |
|-------------------|------------------------|----------------------------------------------------------------------------------------------------|--|--|
| RNF01             | Usabilidade            | O sistema deve ser de fácil<br>utilização, com uma interface<br>intuitiva para atender às<br>necessidades de profissionais de<br>saúde.                                       |  |  |
| RNF <sub>02</sub> | Desempenho             | O sistema deve ser capaz de lidar<br>com um grande volume de dados e<br>consultas de forma eficiente,<br>garantindo tempos de resposta<br>rápidos.                            |  |  |
| <b>RNF03</b>      | Segurança              | A segurança dos dados pessoais<br>das pacientes deve ser uma<br>prioridade, com medidas rigorosas<br>de autenticação, autorização e<br>criptografia de dados.                 |  |  |
| RNF04             | Escalabilidade         | O sistema deve ser escalável para<br>lidar com o aumento do número de<br>pacientes e profissionais de saúde,<br>mantendo seu desempenho.                                      |  |  |
| <b>RNF05</b>      | Disponibilidade        | O sistema deve estar disponível<br>24/7, minimizando o tempo de<br>inatividade não planejado.                                                                                 |  |  |
| <b>RNF06</b>      | Tolerância a<br>Falhas | O sistema deve ser robusto o<br>suficiente para lidar com falhas de<br>hardware ou software sem<br>comprometer a integridade dos<br>dados ou a disponibilidade do<br>serviço. |  |  |

**Quadro 2** - Requisitos não funcionais

Fonte: Desenvolvido pelo autor (2023)

#### <span id="page-21-1"></span>**5. RESULTADOS**

Este segmento do estudo abrange os resultados que emergiram durante a progressão e implementação da metodologia de estudo. Durante o desenvolvimento desse estudo, observou-se avanços que delinearam a eficácia e relevância do método adotado. O software desenvolvido se prova uma ferramenta útil aos usuários, além de servir como base para a expansão e o aprimoramento do conhecimento nessa área de estudo.

Na figura 1, apresenta-se a tela de autenticação de usuários da aplicação, contendo a logo do sistema e os campos de preenchimento, estes dados são protegidos pelo sistema de tokens JWT, o que garante segurança das contas cadastradas nesse sistema.

<span id="page-21-0"></span>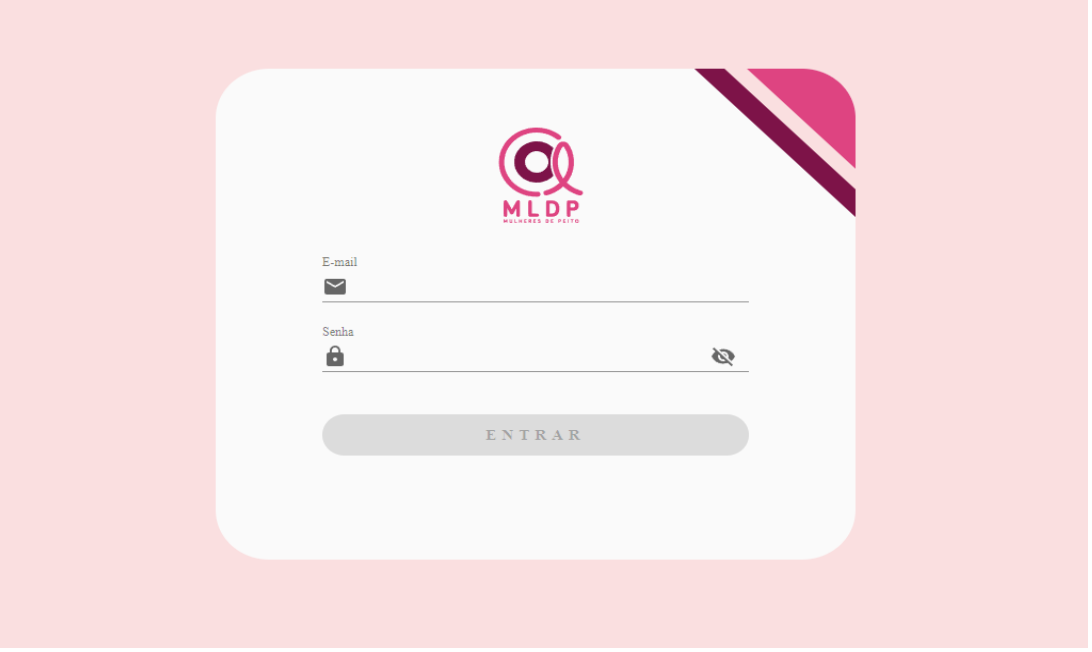

**Figura 1** - Tela de autenticação de usuário

Fonte: Elaborado pelo autor (2023)

Na figura 2, exibe-se a tela da página inicial do sistema, expondo uma lista com os pacientes cadastrados, e sua situação, dessa forma o navegador ou profissional de saúde pode manter o seu rastreamento atualizado sobre a situação do encaminhamento dos pacientes.

<span id="page-22-0"></span>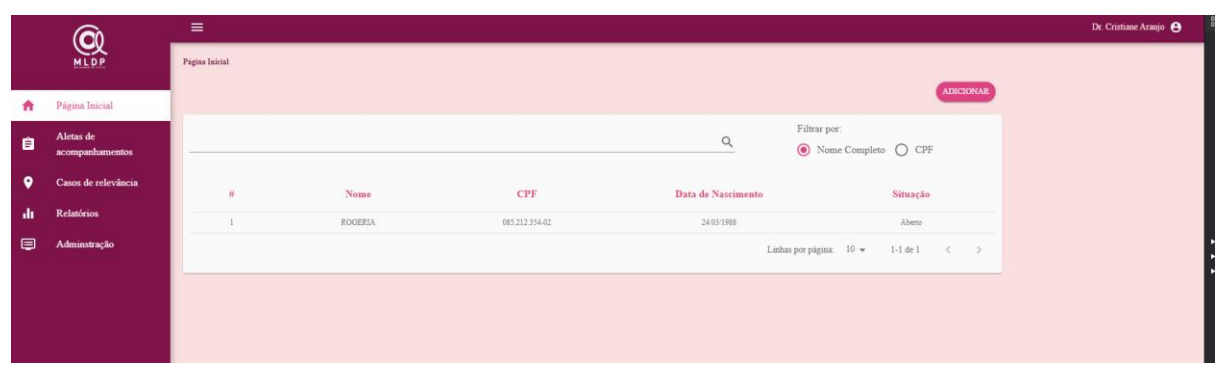

**Figura 2** – Tela Inicial do Sistema

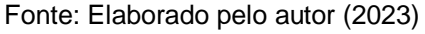

Na figura 3, exibe-se a tela de casos de relevância, apresentando um mapa e marcando a localização dos casos mais importantes, além de filtrar a gravidade dos casos. Ao apresentar uma tela específica para casos de relevância, o sistema não só mostra um mapa com a localização dos casos mais importantes, mas também permite filtrar esses casos.

<span id="page-22-1"></span>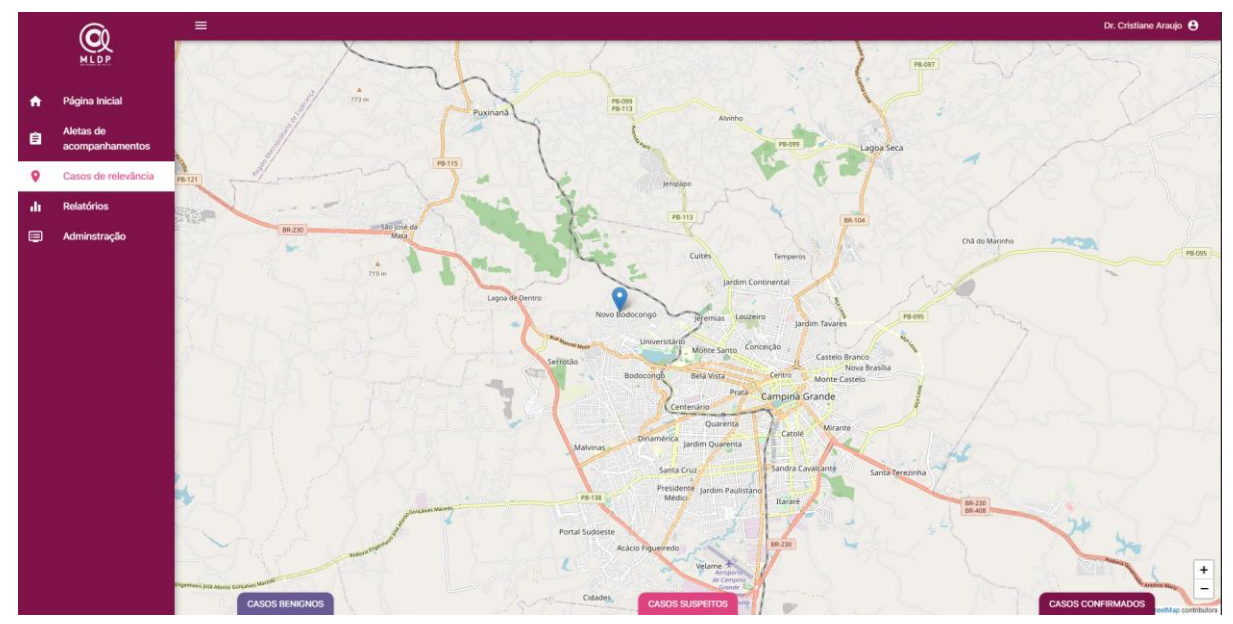

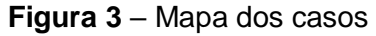

Fonte: Elaborado pelo autor (2023)

Na Figura 4, evidencia-se a tela de relatório, essencial para o acompanhamento dos casos. Por meio de gráficos e estatísticas, proporciona uma visão detalhada e acessível das dinâmicas associadas aos casos registrados. Essas telas apresentam dados de forma organizada, facilitando a identificação de tendências emergentes, contribuindo para que o usuário esteja sempre informado.

<span id="page-23-0"></span>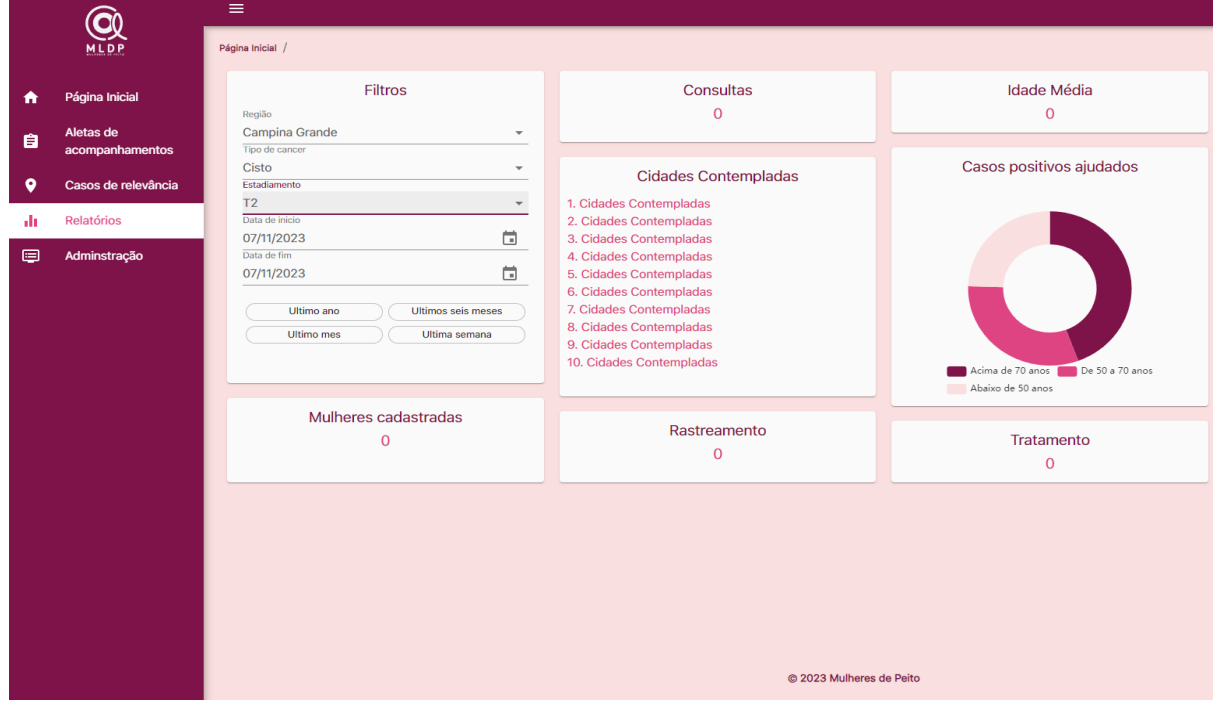

**Figura 4** – Tela de relatórios

Fonte: Elaborado pelo autor (2023)

Na Figura 5, apresenta-se a tela de administração, onde os médicos têm a capacidade de adicionar, remover ou alterar navegadores. Essas telas fornecem uma interface para a gestão de profissionais de saúde, possibilitando a administração ágil e personalizada da equipe de navegadores. Ao centralizar as funções de adição, remoção e alteração, essa ferramenta simplifica o processo de ajuste dinâmico da equipe médica, promovendo uma gestão mais eficaz e adaptável.

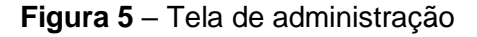

<span id="page-23-1"></span>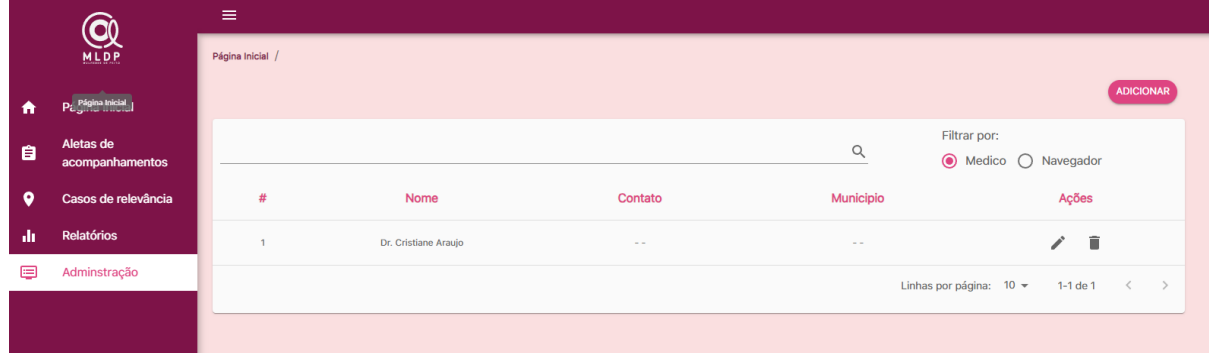

Na Figura 6, exibe-se a tela de cadastro de pacientes. Essas interfaces são projetadas para facilitar o registro dos pacientes. Por meio dessas telas, profissionais de saúde podem inserir dados relevantes, contribuindo para a construção de perfis individualizados. Dessa forma, a Figura 6 representa uma ferramenta vital no contexto do sistema, otimizando o fluxo de informações essenciais para a prestação de cuidados de saúde eficazes.

<span id="page-24-0"></span>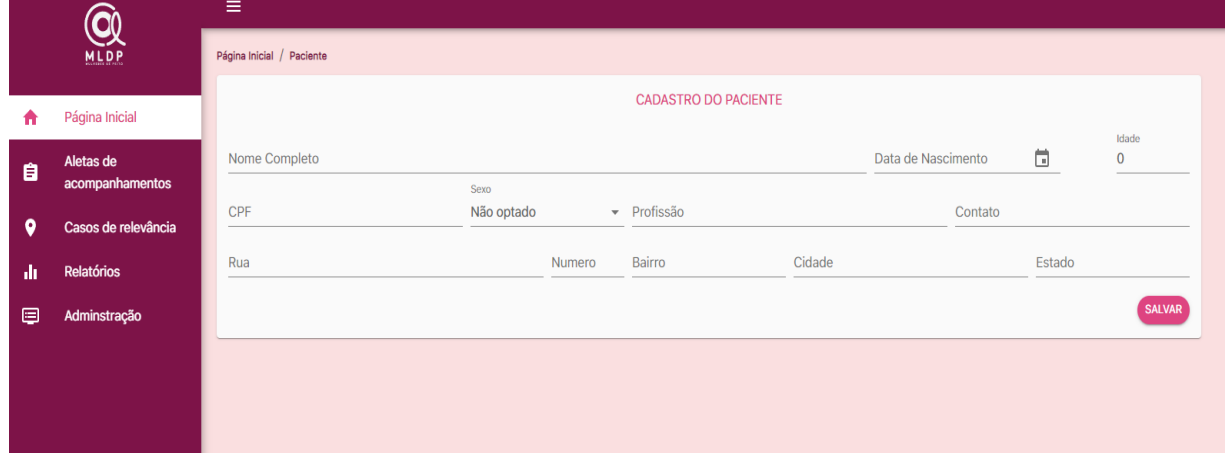

**Figura 6** – Tela de cadastro de pacientes

Fonte: Elaborado pelo autor (2023)

Na figura 7, apresenta-se a interface da seção de preenchimento dos dados pessoais do paciente, sendo esses dados de fundamental importância para a compreensão da extensão total de casos abrangidos pelo sistema, esses dados são utilizados para a formação do quadro de estatísticas dos pacientes, bem como para a realização da marcação geográfica dos casos.

<span id="page-25-0"></span>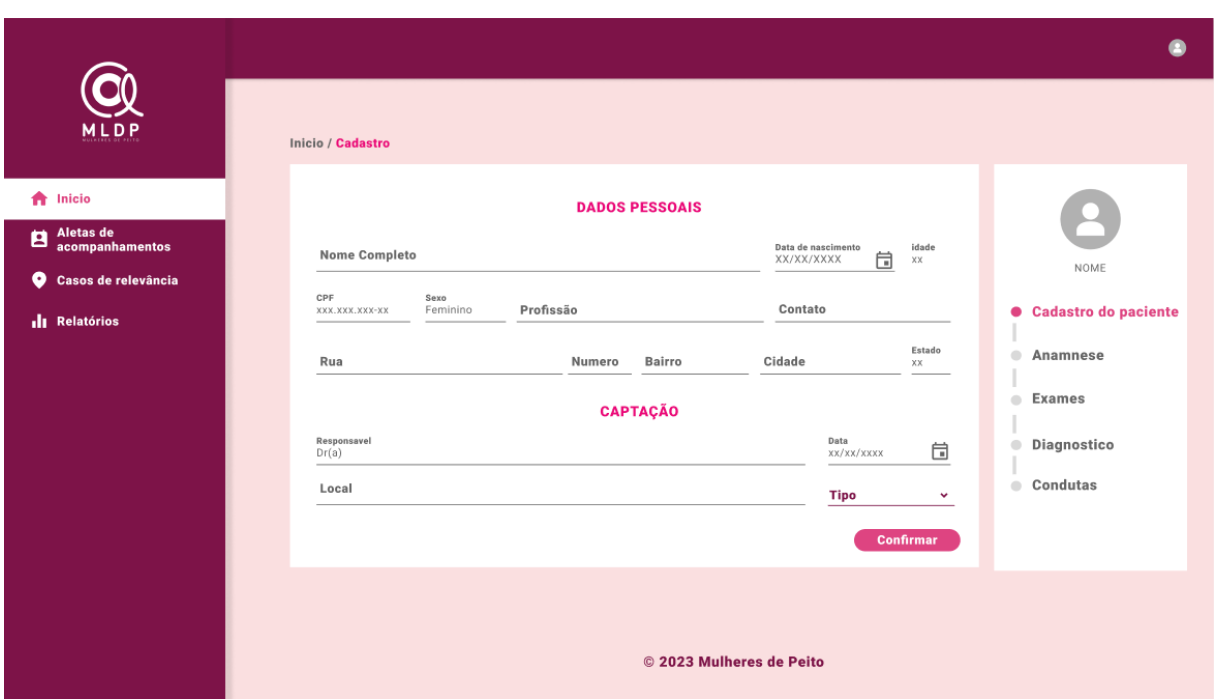

#### **Figura 7** – Tela de preenchimento de dados do paciente

Fonte: Elaborado pelo autor (2023)

Na Figura 8, exibe-se a interface para a inserção dos dados de exames, esse dado é importante pois, provém ao profissional de saúde, uma estimativa da gravidade do quadro daquele paciente, além de propiciar uma noção de quais procedimentos de exames já foram realizados. Com base nesses exames o usuário pode determinar se o caso tratado é suspeito, indicando se o caso deve ser incluído entre os casos de urgência.

<span id="page-25-1"></span>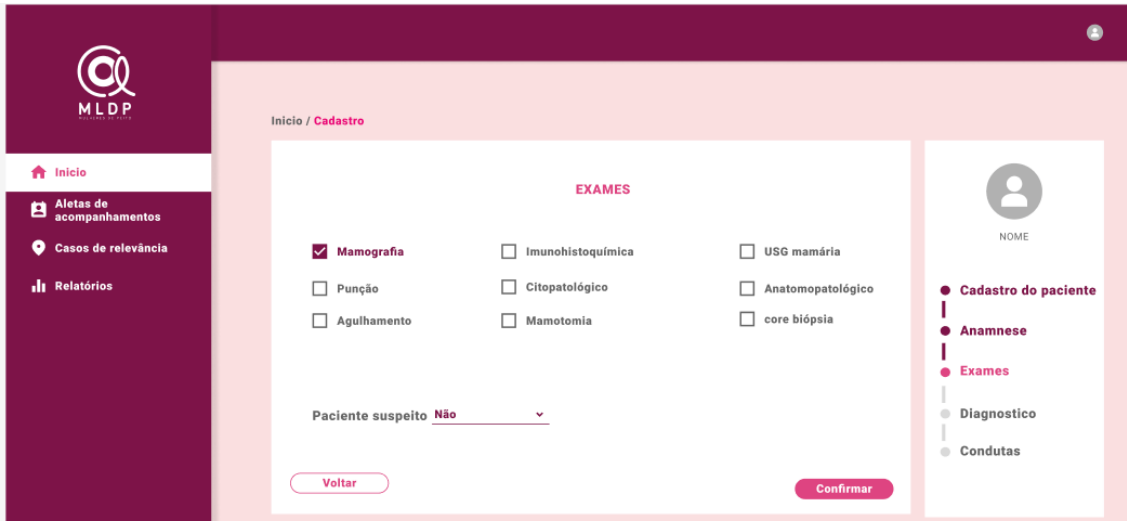

**Figura 8** – Tela de preenchimento de dados de exame

Fonte: Elaborado pelo autor (2023)

Na figura 9 e 10 exibe-se as telas de preenchimento de diagnósticos, nestes espaços o profissional de saúde pode marcar as conclusões já compreendidas sobre o estado de saúde deste paciente.

<span id="page-26-0"></span>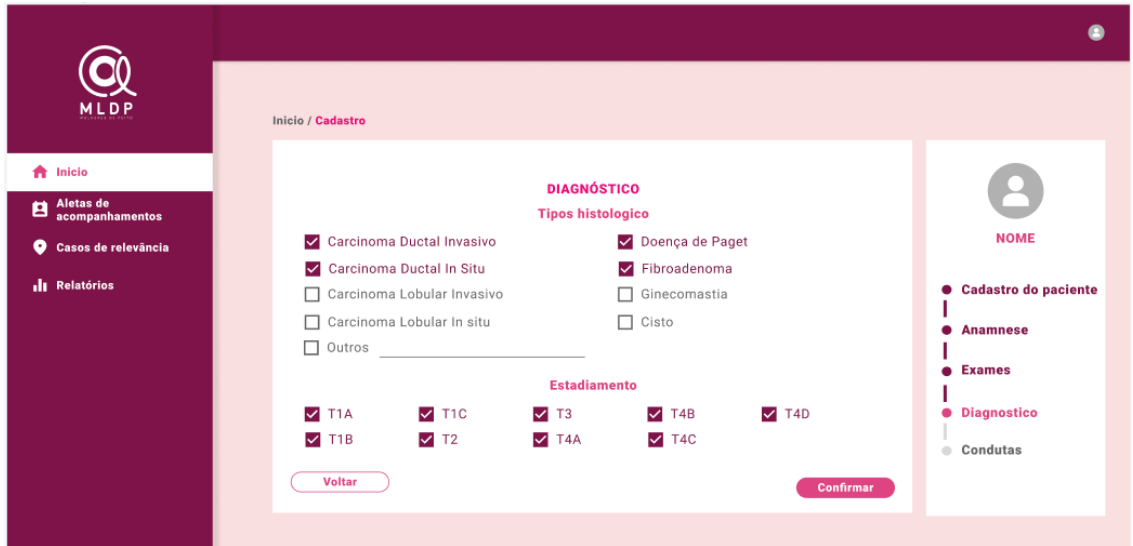

**Figura 9** – Tela de preenchimento de dados de diagnóstico

Fonte: Elaborado pelo autor (2023)

<span id="page-26-1"></span>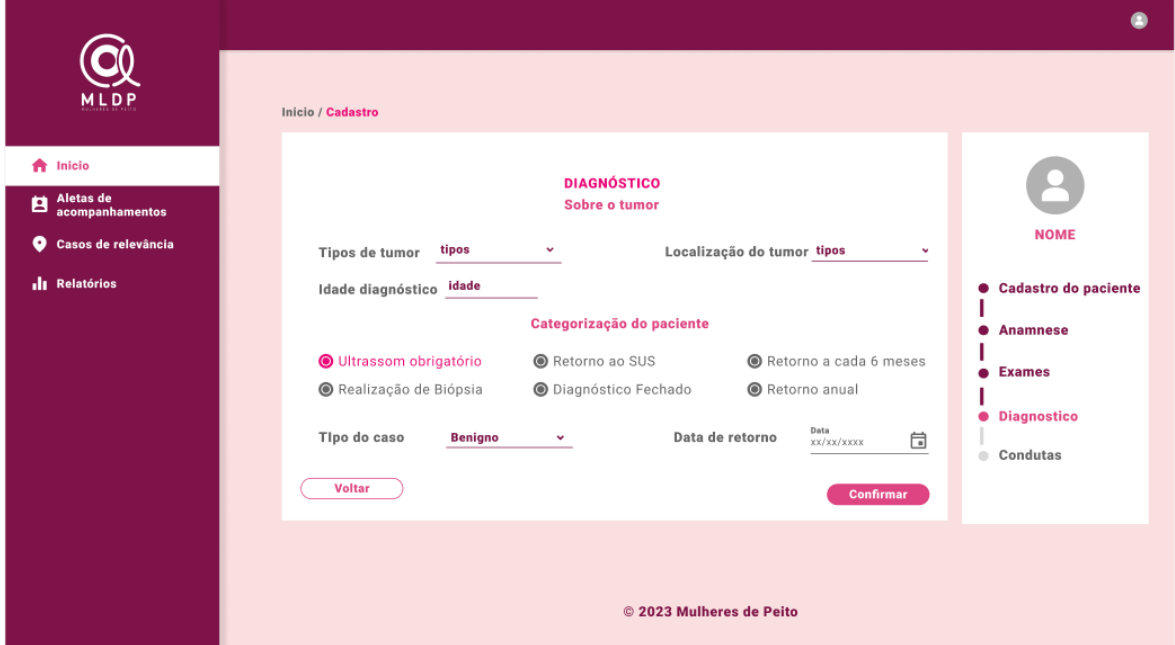

**Figura 10** – Tela de preenchimento de dados de diagnóstico sobre tumor

Fonte: Elaborado pelo autor (2023)

Na figura 11 exibe-se a tela de registro de condutas, sendo a parte final do cadastro do paciente, permite ao profissional de saúde cadastrar as condutas médicas que serão realizadas, bem como o estado de rastreio do paciente.

<span id="page-27-0"></span>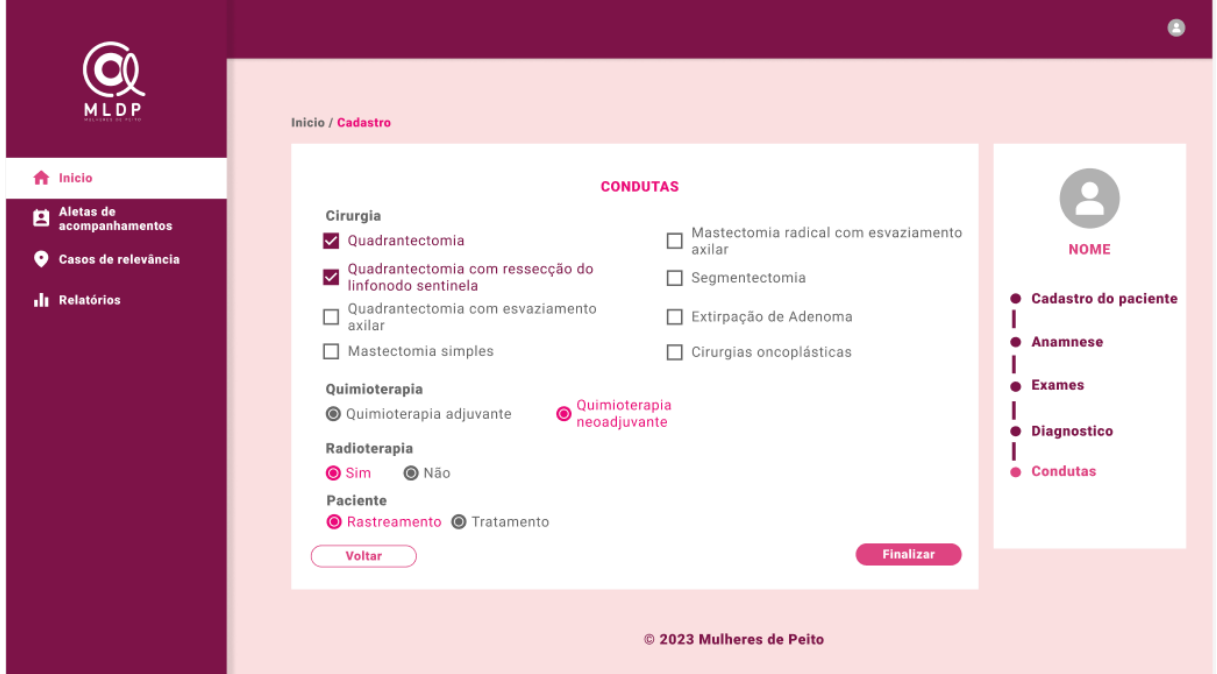

**Figura 11** – Tela de preenchimento de dados de conduta

Fonte: Elaborado pelo autor (2023)

Na Figura 12, destaca-se a tela de acompanhamentos, proporcionando um espaço dedicado para a captação de dados dos pacientes. Esses acompanhamentos desempenham um papel fundamental, constituindo a base essencial para a coleta de informações no âmbito da aplicação. Por meio dessa tela, é possível realizar captações, contribuindo para a construção e atualização contínua do banco de dados do sistema.

<span id="page-28-0"></span>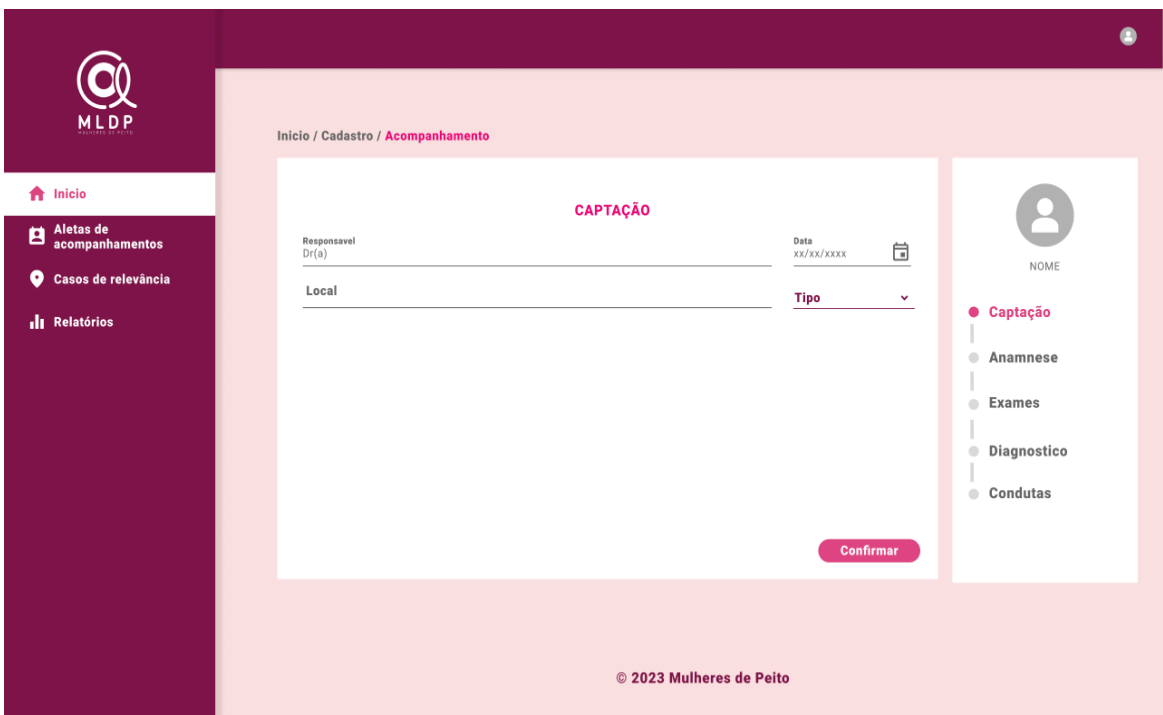

**Figura 12** – Tela do registro de capitação

Fonte: Elaborado pelo autor (2023)

Na Figura 13, apresenta-se uma fase essencial no cadastro de pacientes, onde são registrados diversos dados relevantes capazes de influenciar o desenvolvimento do câncer de mama. Essas informações abrangem desde histórico médico até fatores de estilo de vida, sendo cruciais para avaliar os potenciais riscos associados à doença. A coleta detalhada dessas informações proporciona uma compreensão mais abrangente do perfil de risco de cada paciente, além de alimentar a análise populacional, identificando padrões significativos.

<span id="page-29-0"></span>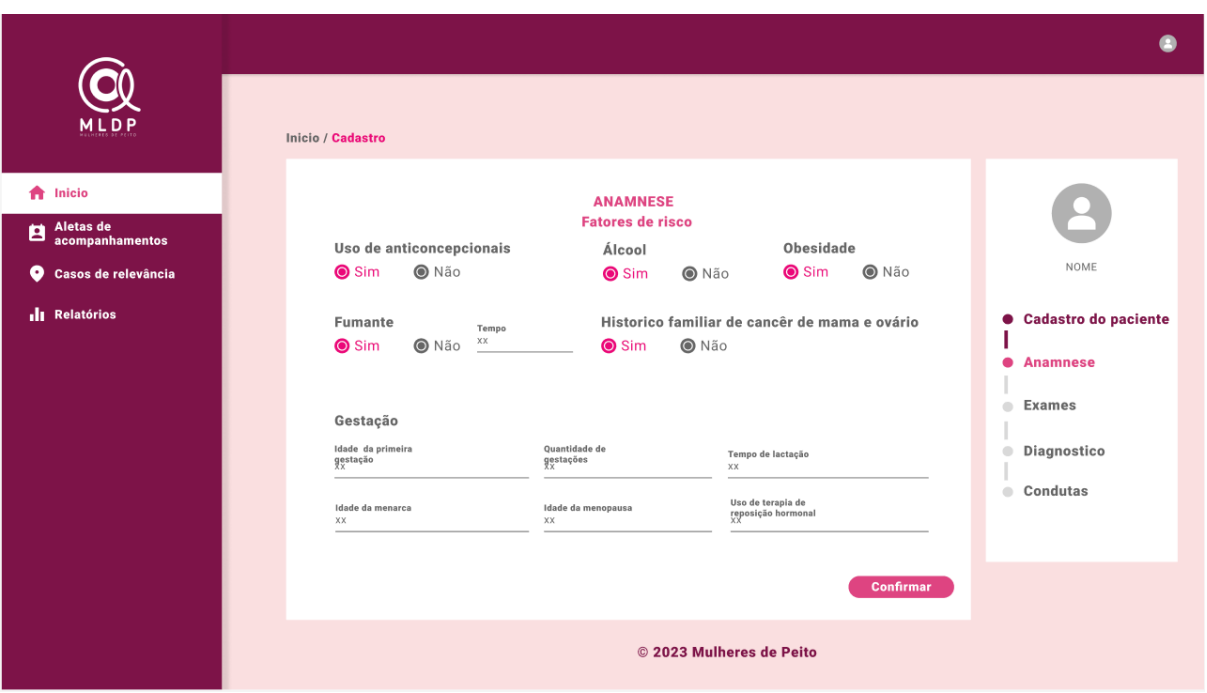

**Figura 13** – Tela de cadastro de Anamnese

Fonte: Elaborado pelo autor (2023)

Na Figura 14 evidencia-se a tela de acompanhamentos, um espaço onde os usuários recebem alertas e notificações relacionados a informações importantes do sistema. A centralidade dessa tela reside na sua capacidade de fornecer alertas instantâneos, desempenhando um papel vital na comunicação oportuna e na conscientização dos usuários sobre eventos críticos ou atualizações relevantes.

<span id="page-29-1"></span>

| <b>MLDP</b>                                      | Alertas de acompanhamento |            |                    |                          |                   | <b>Adicionar</b>                          |
|--------------------------------------------------|---------------------------|------------|--------------------|--------------------------|-------------------|-------------------------------------------|
| Inicio<br>٠<br>Aletas de<br>ø<br>acompanhamentos | Data<br>KK/XX/XXXX        | 愃          |                    | Filtro                   |                   | Retorno de seis meses @ Retorno de um ano |
| ۰<br>Casos de relevância                         | $\mathbf{a}$              | Nome       | <b>Telefone</b>    | Municipio                | Data de retorno   | Ações                                     |
| di Relatórios                                    | п.                        | Maria José | <b>XXXXXXXXXXX</b> | <b>NEXEKEEKEEK</b>       | жк/жк/жккж        | $\checkmark$                              |
|                                                  | $\mathbf{z}$              | Josefa     | <b>XXXXXXXXXXX</b> | <b>XXXXXXXXXXX</b>       | жи/жи/жкиж        | ✓                                         |
|                                                  | $\mathbf{3}$              | Fátima     | <b>XXXXXXXXXXX</b> | <b>REEXEREEMENT</b>      | жи/жи/жини        | $\times$                                  |
|                                                  |                           |            |                    |                          | Linhas por pagina | $10 \times 1.10$ $\{<$ $<$ $>$ $>$ $\}$   |
|                                                  |                           |            |                    | © 2023 Mulheres de Peito |                   |                                           |

**Figura 14** – Tela de alerta de acompanhamentos

Fonte: Elaborado pelo autor (2023)

### <span id="page-30-0"></span>**6. CONCLUSÃO**

#### <span id="page-30-1"></span>**6.1 Conclusões finais**

Este trabalho representa uma contribuição para o auxílio no combate ao câncer de mama e na melhoria da qualidade de vida das pacientes, o sistema desenvolvido visa o aumento da eficácia do sistema de saúde no contexto da detecção e acompanhamento do quadro da doença. O estudo é resultado de um esforço para aumentar ainda mais o impacto significativo que o projeto alcançou, alinhando o conhecimento médico dos usuários, com a praticidade de um software WEB através de um sistema de fácil acesso e interface intuitiva. O trabalho desses profissionais, que anteriormente era feito de forma manual e exaustiva, agora pode ser administrado por um sistema mais intuitivo e eficiente, resultando em respostas mais rápidas, numa maior quantidade de dados estudados e na otimização do tempo dos profissionais que fazem uso da plataforma.

O principal objetivo por trás deste estudo se dá pela utilização da tecnologia como aliada na luta contra essa doença muito prevalente, o projeto tem o potencial de impactar positivamente a vida de inúmeros pacientes, bem como facilitar o trabalho dos profissionais de saúde. A abordagem extensiva e a busca constante por padrões de excelência tornam este software uma ferramenta valiosa no contexto crucial de assistência à saúde da mulher.

## <span id="page-30-2"></span>**6.2 Trabalhos futuros**

O projeto Mulheres de Peito estabelece uma base para a detecção e acompanhamento do câncer de mama, contudo, abre espaço para a exploração de diversas áreas que podem enriquecer ainda mais sua contribuição para a saúde da mulher. Alguns possíveis trabalhos futuros incluem:

- Aprimorar o sistema para visualização em dispositivos móveis;
- Permitir a anexação de mais dados brutos de pacientes, como imagens de exames;
- Relatórios de Desempenho e Métricas de Impacto.

Estes são apenas alguns exemplos de como o projeto Mulheres de Peito pode evoluir e continuar a desempenhar um papel significativo na promoção da saúde feminina. As funcionalidades presentes garantirão que essa aplicação continue a ser uma ferramenta valiosa na luta contra o câncer de mama e no avanço dos cuidados de saúde da mulher.

## **REFERÊNCIAS BIBLIOGRÁFICAS**

<span id="page-32-0"></span>ABREU, E. D.; KOIFMAN, S., Fatores prognósticos no câncer da mama feminina. Rev. bras. cancerol, 113-131.2002.

ARAÚJO, A. T. M.; RECHMANN I.L. Panorama da vulnerabilidade dos pacientes oncológicos nas demandas por tratamentos de alto custo: o Sistema Único de Saúde à luz da Bioética, 2021.

BRASIL. Ministério da Saúde. Instituto Nacional de Câncer José Alencar Gomes da Silva – INCA. Coordenação de Prevenção e Vigilância. Divisão de Vigilância e Análise de Situação. Dados e Números sobre o Câncer de Mama. Relatório Anual 2022. Rio de Janeiro: INCA, 2022. Disponível em [https://www.inca.gov.br/sites/ufu.sti.inca.local/files/media/document/dados\\_e\\_numer](https://www.inca.gov.br/sites/ufu.sti.inca.local/files/media/document/dados_e_numeros_site_cancer_mama_setembro2022.pdf) [os\\_site\\_cancer\\_mama\\_setembro2022.pdf](https://www.inca.gov.br/sites/ufu.sti.inca.local/files/media/document/dados_e_numeros_site_cancer_mama_setembro2022.pdf) . Acesso em 28 de setembro de 2023.

BIERMAN, G.; ABADI, M.; TORGERSEN, M.; Jones, R.,Understanding TypeScript. ECOOP 2014 – Object-Oriented Programming. Lecture Notes in Computer Science, vol 8586. Springer, Berlin, Heidelberg. 2014.

CÂNCER DE MAMA VAMOS FALAR SOBRE ISSO?. Instituto Nacional do Câncer. Disponível em:

[https://www.inca.gov.br/publicacoes/cartilhas/cancer-de-mama-vamos-falar-sobre](https://www.inca.gov.br/publicacoes/cartilhas/cancer-de-mama-vamos-falar-sobre-isso,2023)[isso,2023.](https://www.inca.gov.br/publicacoes/cartilhas/cancer-de-mama-vamos-falar-sobre-isso,2023) Acesso em 07 de setembro de 2023.

CÂNCER DE MAMA: O QUE VOCÊ PRECISA SABER?. FIOCRUZ, 2020 Disponível em: [Câncer de mama: o que você precisa saber \(fiocruz.br\).](https://portal.fiocruz.br/noticia/cancer-de-mama-o-que-voce-precisa-saber) Acesso em 20 de outubro de 2023.

DISSANAYAKE, N.; KAPILA, A. D. Web-based Applications: Extending the General Perspective of the Service of Web. 2017.

GEBRIM, Luiz Henrique ,A detecção precoce do câncer de mama no Brasil. 2016.

MOLINA, Luciana; DALBEN, Ivete; DE LUCA, Laurival A., Análise das oportunidades de diagnóstico precoce para as neoplasias malignas de mama. Revista da Associação Médica Brasileira, v. 49, p. 185-190, 2003.

MAHINDRAKAR, P. Insights of JSON Web Token, International International Journal of Recent Technology and Engineering (IJRTE) ISSN, p. 2277-3878, 2020.

O QUE É UMA API?.Amazon, Disponível em:<https://aws.amazon.com/pt/what-is/api/> ,2022. Acesso em 19 de outubro de 2023

OUTUBRO ROSA 2022.Instituto Nacional do Câncer, disponível em: [https://www.gov.br/inca/pt-br/assuntos/campanhas/2022/outubro-rosa.](https://www.gov.br/inca/pt-br/assuntos/campanhas/2022/outubro-rosa) Acesso em 07 de setembro de 2023.

SOUZA, V.O.; GRANDO, J.P.S.; FILHO, J.O., Tempo decorrido entre o diagnóstico de câncer de mama e o início do tratamento, em pacientes atendidas no Instituto de Câncer de Londrina (ICL). S . RBM Rev Bras Med, 2008.

RICHARDS, Robert, Representational state transfer (rest). Pro PHP XML and web services, p. 633-672, 2006.

SILVA, Pâmela Araújo; RIUL, Sueli da Silva,Câncer de mama: fatores de risco e detecção precoce. 2011 .

TORTAJADA,J.S , OLIVEIRA,T.S, Ely ,MASSUDA,M.,Desigualdades socioeconômicas na incidência e mortalidade por câncer de mama: Revisão sistemática,Fatores de risco e de proteção para câncer de mama: uma revisão sistemática. 2013.

TYPESCRIPT. TypeScript. [S.l.: s.n.], Disponível em: [https://www.typescriptlang.org/.](https://www.typescriptlang.org/) Acesso em 11 de junho de 2023.

WHAT IS REST API?. Redhat. Disponível em: [https://www.redhat.com/en/topics/api/what-is-a-rest-api.](https://www.redhat.com/en/topics/api/what-is-a-rest-api) Acesso em 24 de setembro de 2023.

What is JSON Web Token. OKTA. Disponível em: [https://jwt.io/introduction.](https://jwt.io/introduction) Acesso em 21 de agosto de 2023.